# **Use of models in SamplingStrata**

**Marco Ballin, Giulio Barcaroli**

**2020-02-13**

## **Handling Anticipated Variance**

When optimizing the stratification of a sampling frame, values of the target variables Y's are supposed to be available for the generality of the units in the frame, or at least for a sample of them by means of which it is possible to estimate means and standard deviation of Y's in atomic strata. Of course, this assumption is seldom expected to hold. The situation in which some proxy variables are available in the frame is much more likely to happen. In these situations, instead of directly indicating the real target variables, proxy ones are named as Y's. By so doing, there is no guarantee that the final stratification and allocation can ensure the compliance to the set of precision constraints.

In order to take into account this problem, and to limit the risk of overestimating the expected precision levels of the optimized solution, it is possible to carry out the optimization by considering, instead of the expected coefficients of variation related to proxy variables, the anticipated coefficients of variation (ACV) that depend on the model that is possile to fit on couples of real target variables and proxy ones.

In the current implementation, the following restrictions hold:

- only models linking continuous variables can be considered;
- only *linear* or *loglinear* models;
- only one explanatory variable for each target variable.

The definition and the use of these models is the same that has been implemented in the package *stratification* (see Baillargeon and Rivest 2014).

In particular, the reference here is to two different models, the *linear model* with heteroscedasticity:

$$
Z=\beta Y + \epsilon
$$

where

$$
\epsilon \sim N(0, \sigma^2 Y^\gamma)
$$

(in case  $\gamma=0$ , then the model is homoscedastic)

and the *loglinear model*:

$$
Z = \exp(\beta log(Y) + \epsilon)
$$

where

$$
\epsilon \sim N(0, \sigma^2)
$$

In *SamplingStrata*, the use of models to calculate the anticipated variance implies the execution of the following steps:

- for each couple *target variable Z* and *available variable in the frame Y* fit a model (linear or loglinear) using available data;
- in case of linear model, evaluate the heteroscedasticity of residuals (with the function *computeGamma*);
- with the above, define the *model* dataframe that is given as argument to the *optimStrata* function.

The *model* dataframe must contain a number of rows equal to the number of the Y variables.The coupling is positional: the first row refers to the Y1, the second row to Y2 and so on.

This is the structure of the *model* dataframe:

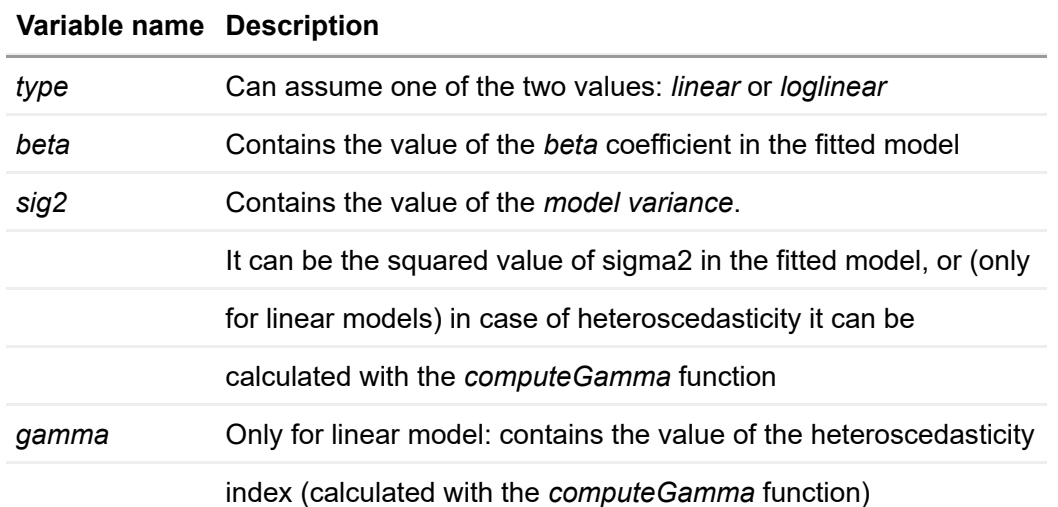

### **Handling heteroscedasticity in linear models**

When dealing with *linear* models, an evaluation of the quantity of heteroscedasticity in the residuals is of the utmost importance in order to correctly evaluate the anticipated variance (see Henry and Valliant (2006) and Knaub (2019)). To this aim, a dedicated function has been developed: *computeGamma*. This function accepts as arguments the following:

- vector *e* of *residuals*;
- vector *x* of the *values* of the explanatory variable;
- number *nbins* of groups of residuals/values with which to fit a model.

The function produces a vector of 3 values:

- o the heteroscedasticity index;
- the model standard deviation be used together with the heteroscedasticity index;
- the  $R^2$  of the fitted model used to estimate the two above values.

A suitable number to be given to the *nbins* parameter can be found by trying different values and choosing the one with which the value of the  $R^2$  is the highest. Experience shows that a choice of *nbins* ranging between 10 to 16 works quite well.

#### **Example**

Consider the following example, based on the dataset *swissmunicipalities* available in the package.

```
library(SamplingStrata)
data("swissmunicipalities")
swissmunicipalities$id <- c(1:nrow(swissmunicipalities))
swissmunicipalities$dom <- 1
head(swissmunicipalities[,c(3,4,5,6,9,22)])
```
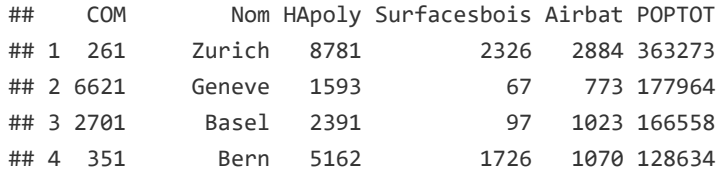

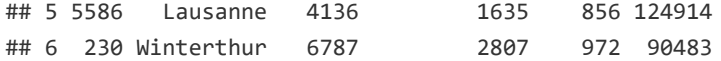

Let us assume that in the sampling frame only variables *total population* (*POPTOT*) and *total area* (*HApoly*) is available for all municipalities, while *buildings area* (*Airbat*) and *woods area* (*Surfacesbois*) are available only on a sample of 500 municipalities.

```
set.seed(1234)
swiss sample <- swissmunicipalities[sample(c(1:\text{nrow}(stsimnicipality),500),]
```
In this subset we can fit models between POPTOT and the two variables that we assume are the target of our survey.

One model for *buildings area* and *total population*:

```
##
## Call:
## lm(formula = swiss sample$Airbat ~ swiss sample$POPTOT)
##
## Residuals:
## Min 1Q Median 3Q Max
## -143.380 -12.223 -4.391 7.336 208.728
##
## Coefficients:
## Estimate Std. Error t value Pr(>|t|)
## (Intercept) 1.968e+01 1.320e+00 14.90 <2e-16 ***
## swiss sample$POPTOT 1.192e-02 2.854e-04 41.78 <2e-16 ***
## ---
## Signif. codes: 0 '***' 0.001 '**' 0.01 '*' 0.05 '.' 0.1 ' ' 1
##
## Residual standard error: 25.49 on 498 degrees of freedom
## Multiple R-squared: 0.778, Adjusted R-squared: 0.7776
## F-statistic: 1745 on 1 and 498 DF, p-value: < 2.2e-16
mod_Airbat_POPTOT <- lm(swiss_sample$Airbat ~ swiss_sample$POPTOT)
summary(mod_Airbat_POPTOT)
```
and one model for *woods area* and *total area*:

##

```
mod_Surfacesbois_HApoly <- lm(swiss_sample$Surfacesbois ~ swiss_sample$HApoly)
summary(mod_Surfacesbois_HApoly)
```

```
## Call:
## lm(formula = swiss sample$Surfacesbois ~ swiss sample$HApoly)
##
## Residuals:
## Min 1Q Median 3Q Max
## -3979.1 -152.5 -87.7 98.0 2107.3
##
## Coefficients:
## Estimate Std. Error t value Pr(>|t|)
## (Intercept) 1.545e+02 1.921e+01 8.043 6.46e-15 ***
## swiss_sample$HApoly 1.997e-01 7.415e-03 26.932 < 2e-16 ***
## ---
```

```
## Signif. codes: 0 '***' 0.001 '**' 0.01 '*' 0.05 '.' 0.1 ' ' 1
##
## Residual standard error: 371.1 on 498 degrees of freedom
## Multiple R-squared: 0.5929, Adjusted R-squared: 0.5921
## F-statistic: 725.4 on 1 and 498 DF, p-value: < 2.2e-16
```
We calculate the heteroscedasticity index and associated prediction standard error for both models:

```
Airbat <- computeGamma(mod_Airbat_POPTOT$residuals,
             swiss_sample$POPTOT,
             nbins = 10
```
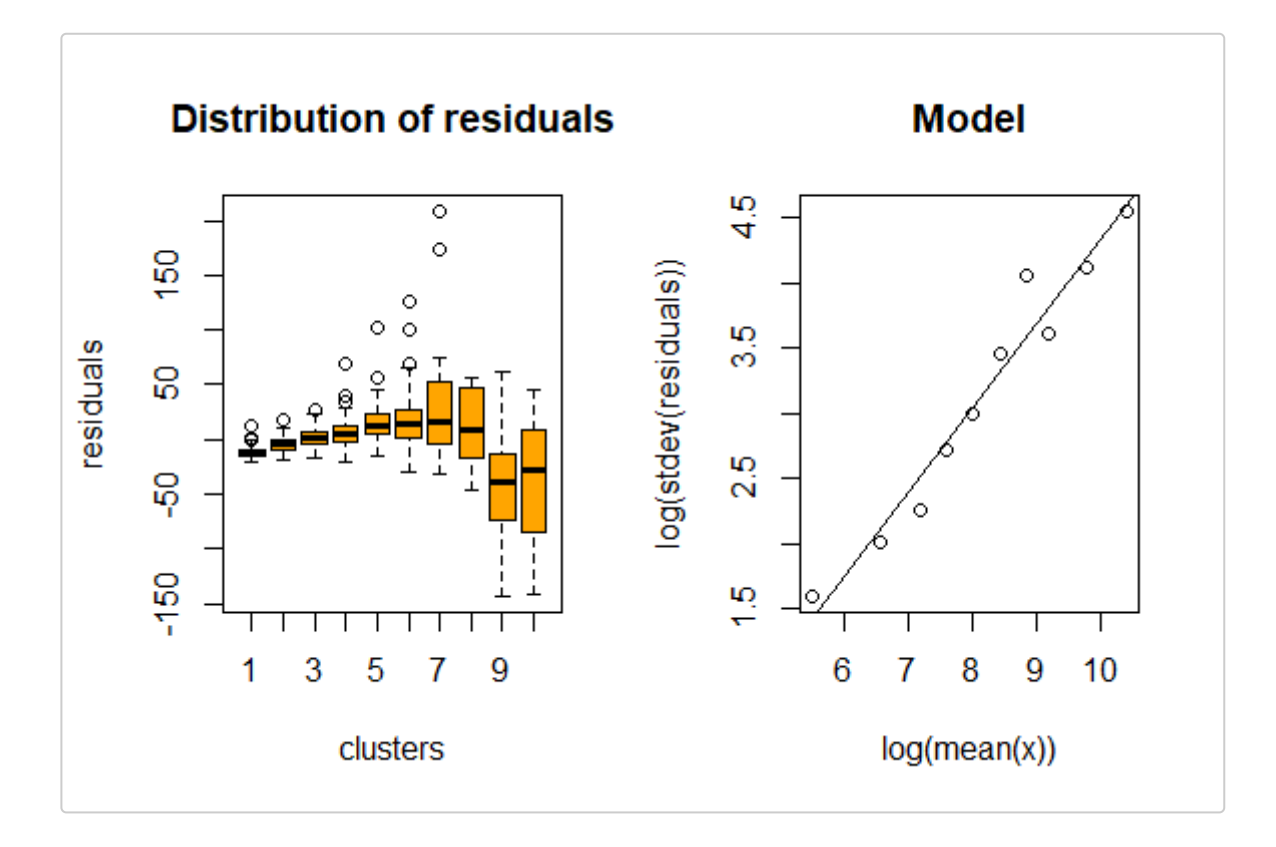

#### Airbat

```
## gamma sigma r.square
## 0.6419641 0.1220129 0.9535845
Surfacesbois <- computeGamma(mod_Surfacesbois_HApoly$residuals,
            swiss_sample$HApoly,
            nbins = 10
```
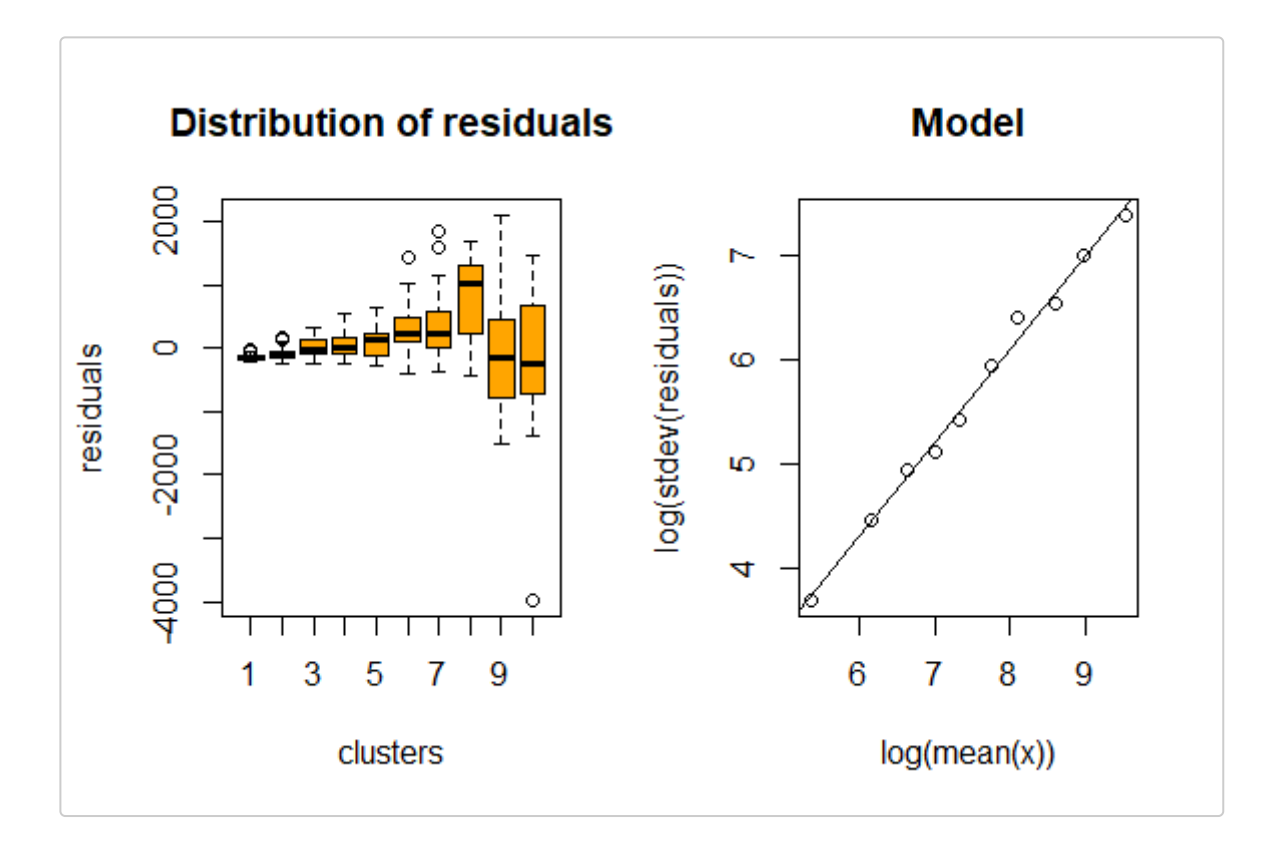

Surfacesbois

## gamma sigma r.square ## 0.8911053 0.3582789 0.9931305

We now proceed in building the *model* dataframe using the above models:

```
## beta sig2 type gamma
## 1 0.01192162 0.01488715 linear 0.6419641
model <- NULL
model$beta[1] <- mod_Airbat_POPTOT$coefficients[2]
model$sig2[1] <- Airbat[2]^2
model$type[1] <- "linear"
model$gamma[1] <- Airbat[1]
model$beta[2] <- mod_Surfacesbois_HApoly$coefficients[2]
model$sig2[2] <- Surfacesbois[2]^2
model$type[2] <- "linear"
model$gamma[2] <- Surfacesbois[1]
model <- as.data.frame(model)
model
```
We define the *sampling frame* in this way:

## 2 0.19970325 0.12836378 linear 0.8911053

```
frame <- buildFrameDF(swissmunicipalities,
                      id = "COM",domainvalue = "dom",
                      X = c("POPTOT", "HApoly"),
                      Y = c("POPTOT", "HApoly"))
frame$Airbat <- swissmunicipalities$Airbat
frame$Surfacesbois <- swissmunicipalities$Surfacesbois
```
Note that the explanatory variables in the models have been set as both target variables Y and stratification variables X.

(Since in this exercise the true values of the variables of interest are known for each unit of the population, they have been included in the frame in order to allow a performance evaluation in the next step. It is quite clear that this knowledge is not available in real cases.)

We set 5% precision constraint on both variables:

```
## DOM CV1 CV2 domainvalue
## 1 DOM1 0.05 0.05 1
cv <- as.data.frame(list(DOM=rep("DOM1",1),
                       CV1=rep(0.05,1),
                       CV2=rep(0.05,1),
                       domainvalue=c(1:1)
                  ))
cv
```
We can now proceed with the optimization step:

```
set.seed(1234)
solution <- optimStrata(
   method = "continuous",
   errors = cv,
   framesamp = frame,
   model = model,iter = 25,
   pops = 20,
   parallel = FALSE,
   nStrata = 5)# *** Domain : 1 1
# Number of strata : 2896
# GA Settings
# Population size = 20
# Number of Generations = 25
# Elitism = 4
# Mutation Chance = 0.111111111111111
#
#
#
# *** Sample cost: 295.1979
# *** Number of strata: 5
# *** Sample size : 296
# *** Number of strata : 5
# ---------------------------
```
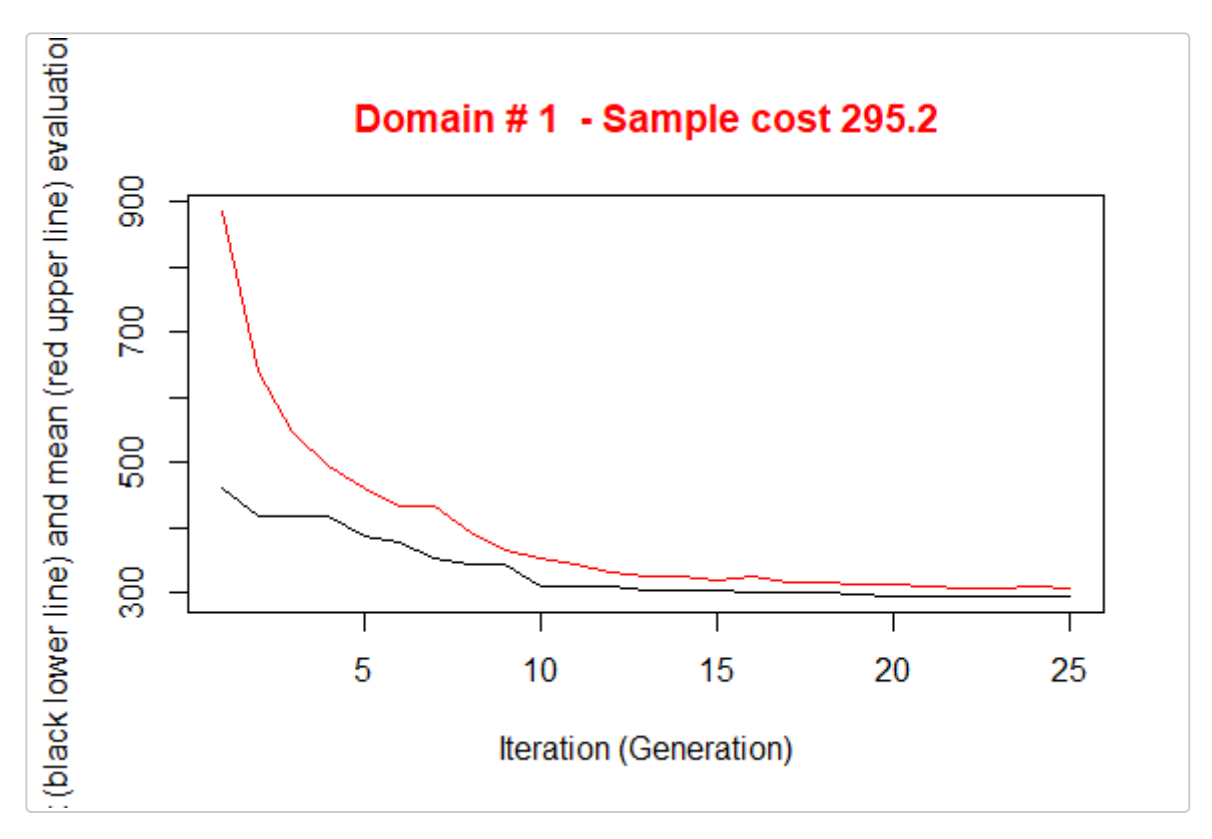

What about the expected CVs? We attribute the real values of Airbat and Surfacesbois to the Ys of obtained *framenew* and run the simulation:

```
outstrata <- solution$aggr_strata
framenew <- solution$framenew
framenew$Y3 <- framenew$AIRBAT
framenew$Y4 <- framenew$SURFACESBOIS
results <- evalSolution(framenew, outstrata, 500, progress = FALSE)
results$coeff_var
# CV1 CV2 CV3 CV4 dom
# 1 0.0369 0.0241 0.0352 0.0366 DOM1
```
The first two CVs pertain to the proxy available variables, namely *total population* and *total area*, while the last two regard respectively *buildings area* and *woods area*: they are more than compliant with the precision constraint of 5%.

What if we did not use the information contained in models? We run the same optimization step without indication of *model* parameter:

```
set.seed(1234)
solution <- optimStrata(
   method = "continuous",
   errors = cv,
   framesamp = frame,
   model = NULLiter = 25.
   pops = 20,parallel = FALSE,
   nStrata = 5)# *** Domain : 1 1
# Number of strata : 2896
# GA Settings
# Population size = 20
# Number of Generations = 25
```

```
# Elitism = 4
# Mutation Chance = 0.111111111111111
#
#
#
# *** Sample cost: 151.9848
# *** Number of strata: 5
# *** Sample size : 152
# *** Number of strata : 5
```
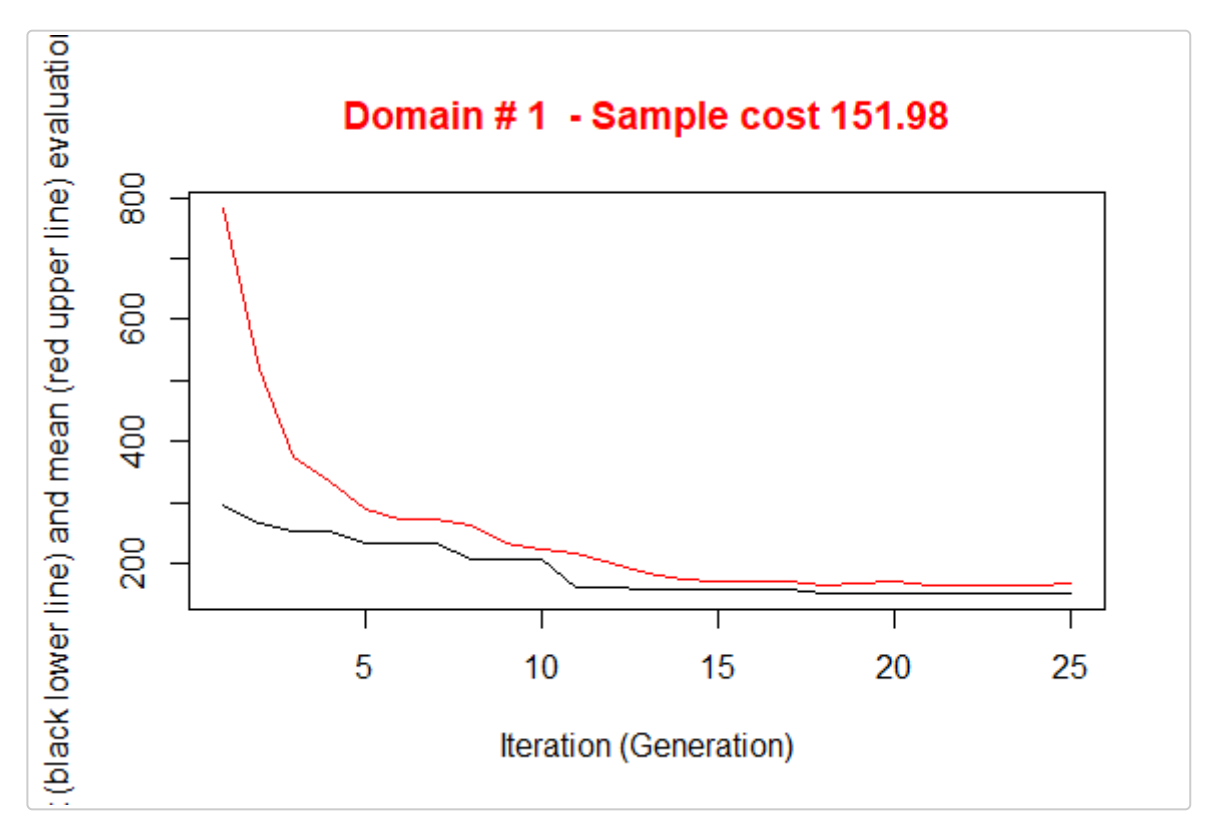

We obtain a solution that requires a much lower sample size to satisfy the precision constraints on the Ys. But as we did not consider the anticipated variance on the real target variables, we pay a price in terms of expected CVs on them:

```
outstrata <- solution$aggr_strata
framenew <- solution$framenew
framenew$Y3 <- framenew$AIRBAT
framenew$Y4 <- framenew$SURFACESBOIS
results <- evalSolution(framenew, outstrata, 500, progress = FALSE)
results$coeff_var
# CV1 CV2 CV3 CV4 dom
# 1 0.0501 0.0491 0.0502 0.0686 DOM1
```
Norwithstanding the non inclusion of the models in the optimization step, the CV related to *buildings area* is still inside the limit of the 5%: this is most likely due to the high correlation between *buildings area* and *total population*. While the lower correlation between the *total area* and *woods area* determines the non compliance of the expected CV of *woods area* that was instead guaranted using the related model.

## **References**

Baillargeon, Sophie, and Louis-Paul Rivest. 2014. *Stratification: Univariate Stratification of Survey Populations*. https://CRAN.R-project.org/package=stratification.

Henry, K., and R. Valliant. 2006. "Comparing Strategies to Estimate a Measure of Heteroscedasticity." Knaub, J. R. 2019. "Estimating the Coefficient of Heteroscedasticity."